# **Fluxograma: Incorporação de bens CNPQ**

#### Divisão de Incorporação de Bens de Projeto | Departamento de Gestão Patrimonial | PROAD

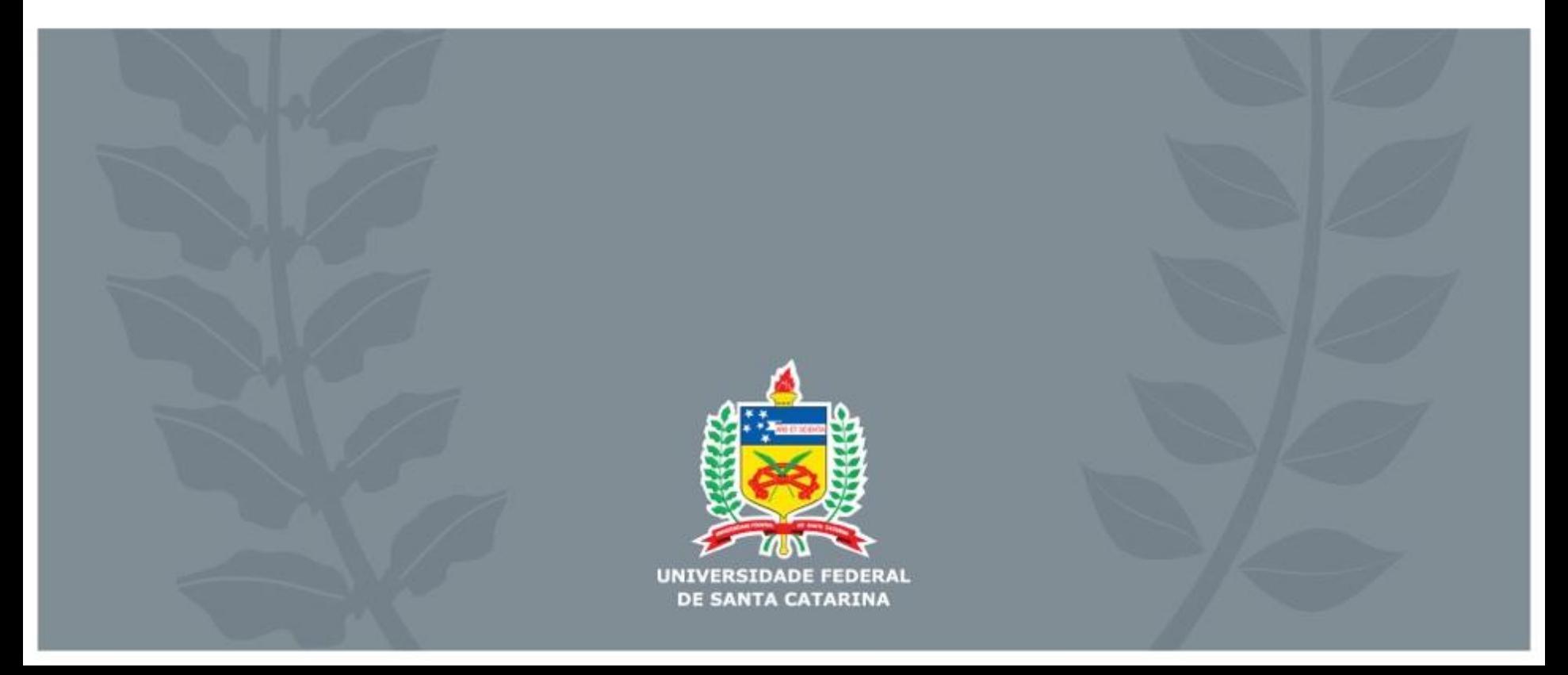

#### **Fluxograma: processo de incorporação de bens de projeto CNPQ**

Do processo de tombamento

- Bens permanentes adquiridos nos projetos de pesquisa com apoio CNPQ;
- Obrigatoriedade de Termo de Depósito para tombamento dos bens;
- A emissão do Termo de Depósito é realizada a partir da solicitação do pesquisador ao CNPQ;
- A aprovação da prestação de contas junto ao CNPQ não implica no tombamento automático dos bens.

Características gerais do tombamento

- Bens cadastrados como "bens de terceiros";
- A UFSC e o pesquisador são beneficiários do processo de incorporação;
- Bens adquiridos pertencem ao CNPQ até que haja a doação dos bens à UFSC;
- Processo de tombamento é finalizado com a emissão de Nota de Inclusão no Sistema (NS);
- Não há doação automática dos bens para UFSC.

## **Etapa 1: Emissão de Termo de Depósito**

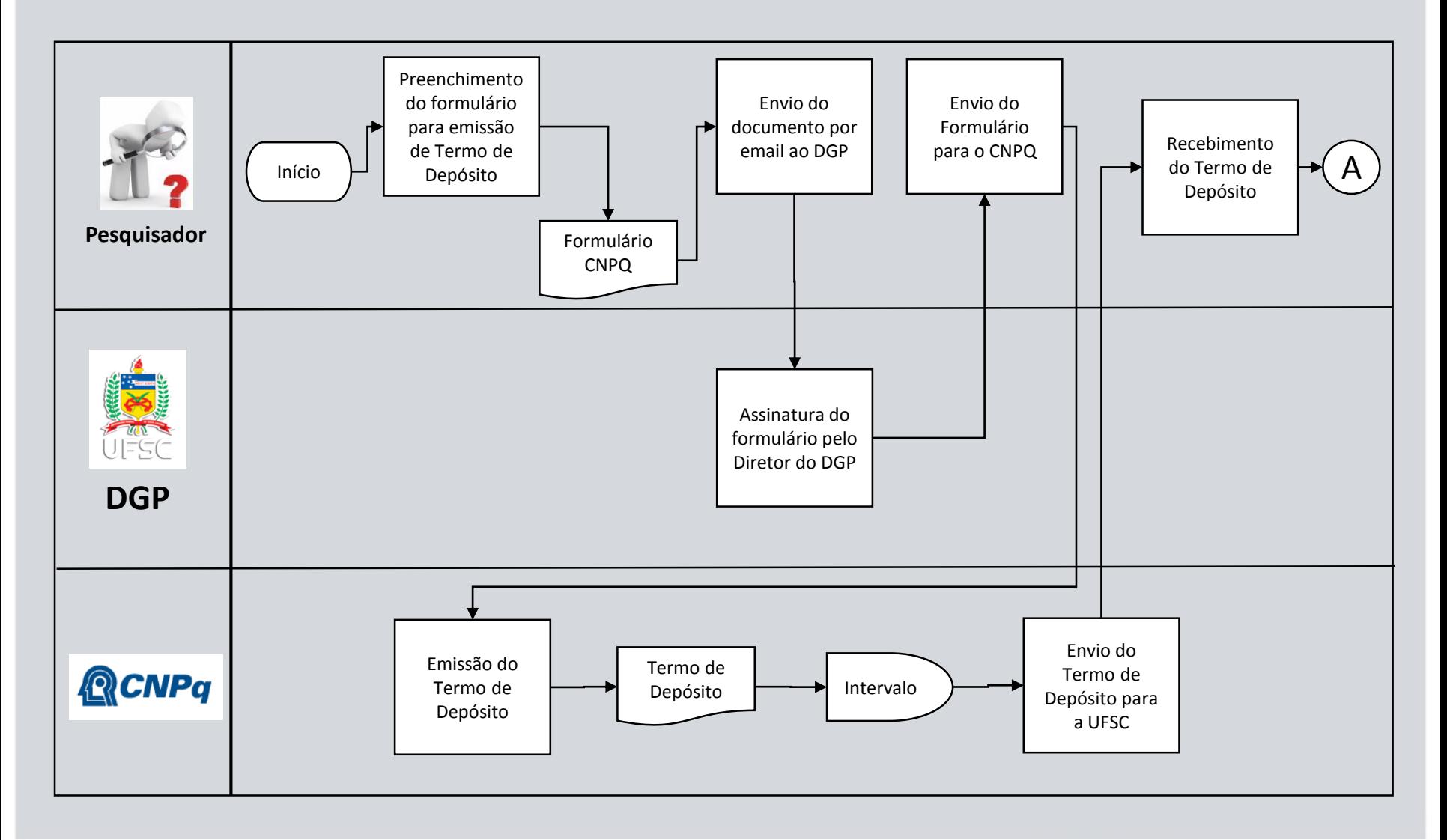

## **Etapa 2: Instrução do processo de tombamento**

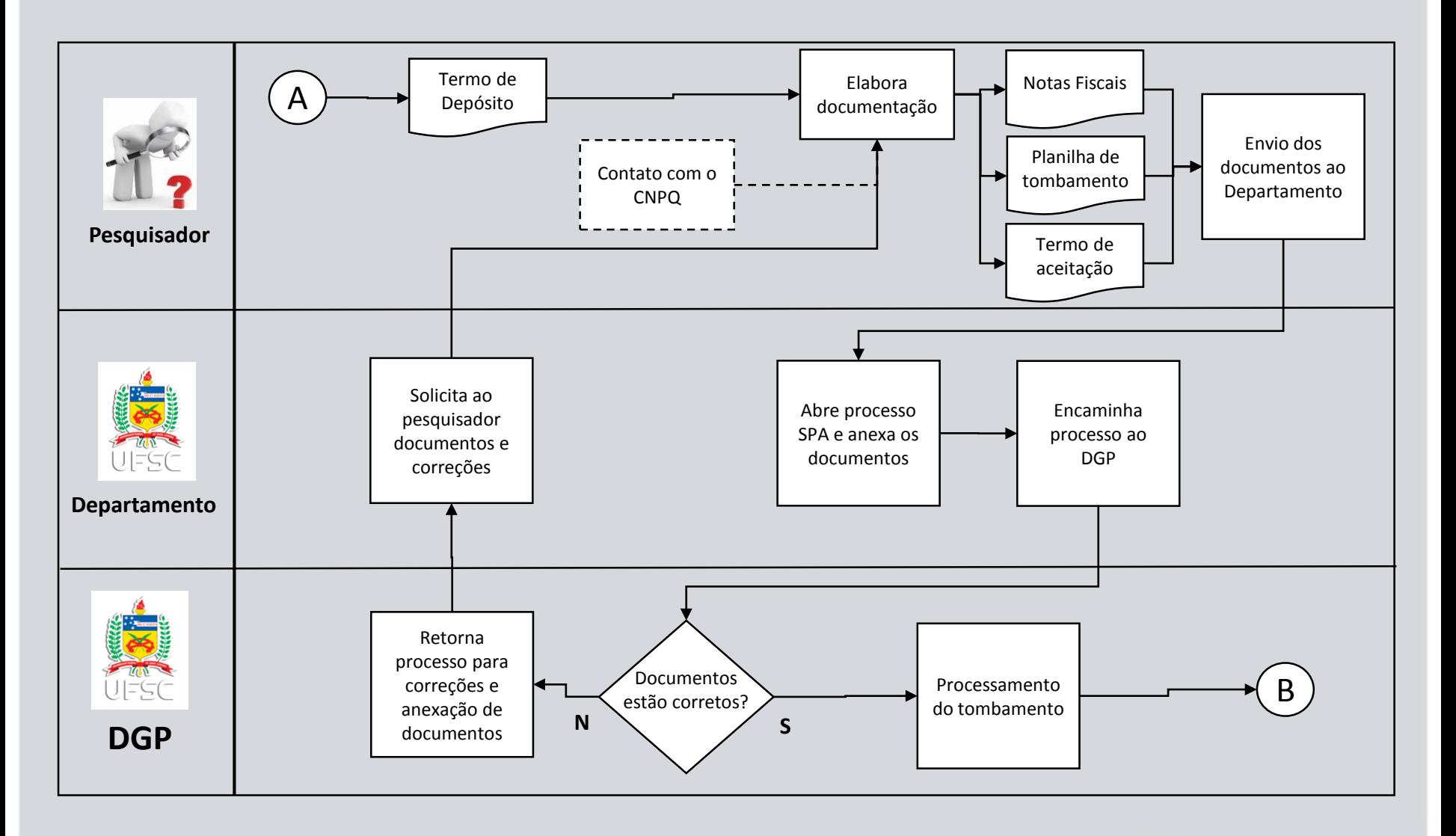

#### **Etapa 3: Tombamento de bens**

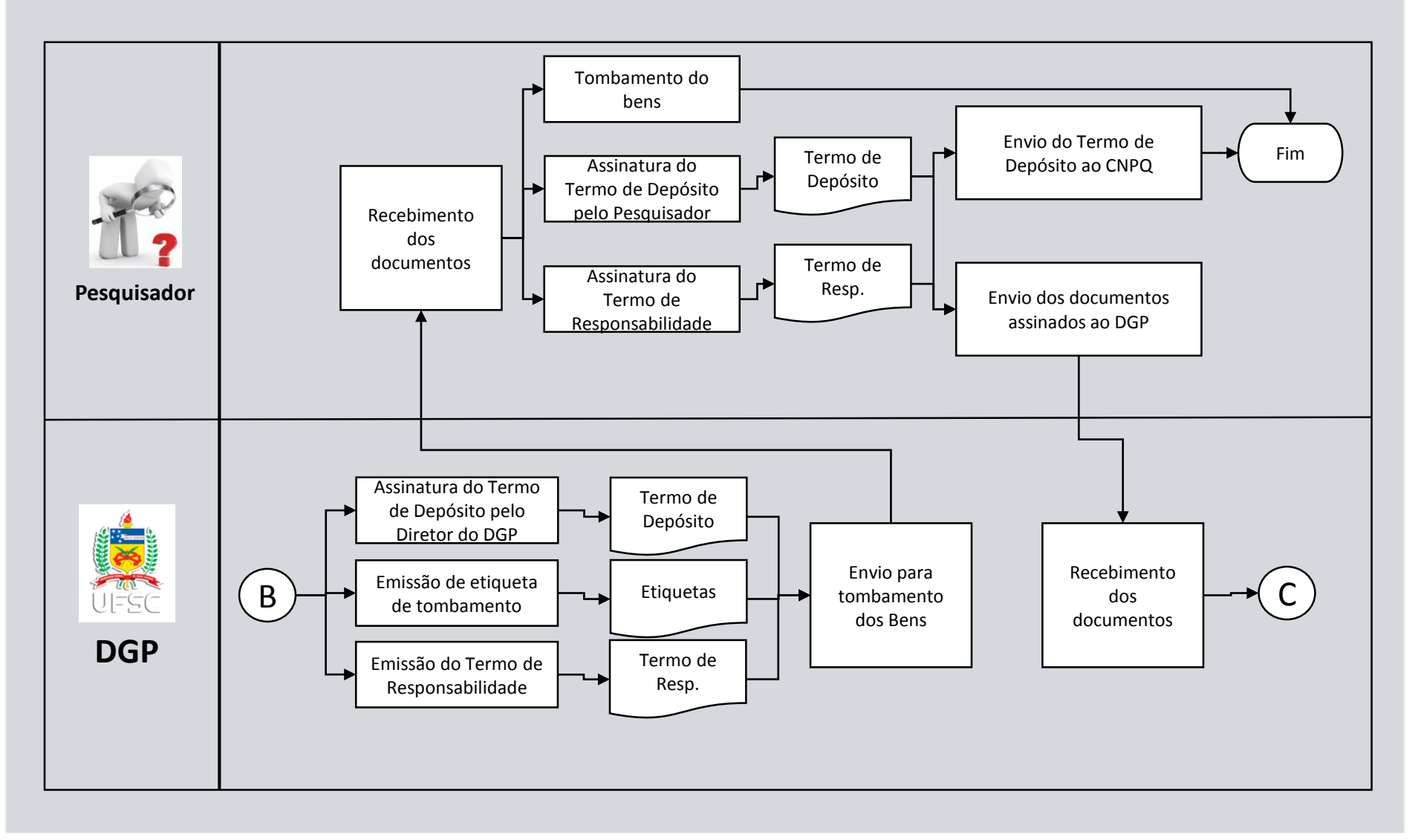

## **Etapa 4: Inclusão contábil**

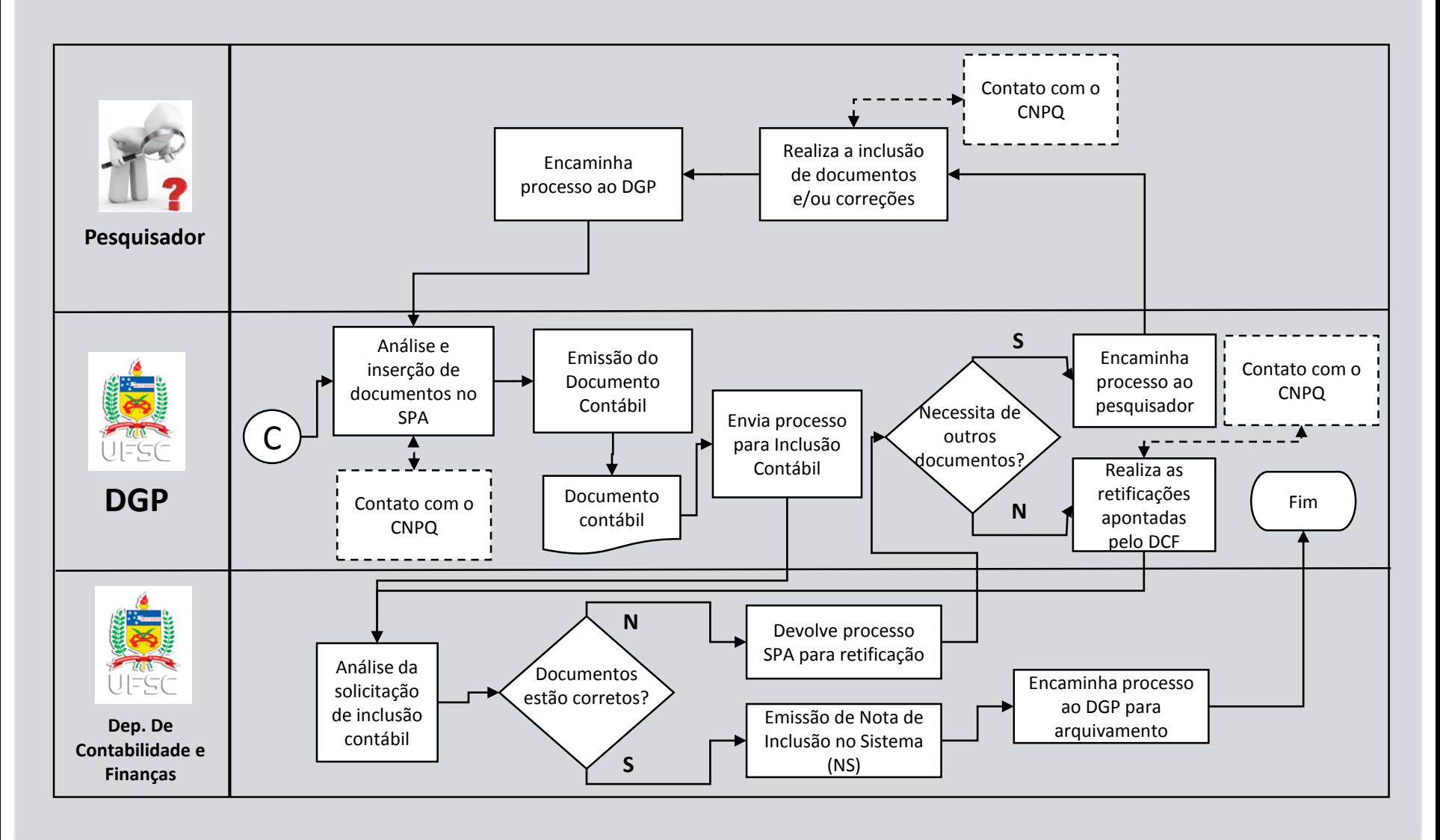

#### **Observações finais**

- A Planilha de detalhamento dos bens encontra-se disponível em: <http://dgp.proad.ufsc.br/files/2014/08/Planilha-para-Tombamento-fomatada.xls>
- Termo de Depósito é emitido pelo CNPQ a partir do documento Modelo para Encaminhamento de Notas Fiscais para Registro de Termo de Depósito disponível em: <http://cnpq.br/prestacao-de-contas1>
- Qualquer discrepância entre os valores reportados no Termo de Depósito e aqueles que constam na nota fiscal, o processo é encaminhado ao pesquisador para correções no Termo de Depósito.
- Durante todo o processo de tombamento, há constante fluxo de comunicação entre CNPQ, DGP e o pesquisador.

#### **Realizadores**

• Hudson Queiroz – Diretor do DGP - hudson.queiroz.h.q@ufsc.br

• Edwilson Ribeiro – Coordenador Administrativo - ribeiro.edwilson@ufsc.br

• Equipe da Divisão de Incorporação de Bens de Projeto (DIPROJ) – projetos.dgp@contato.ufsc.br

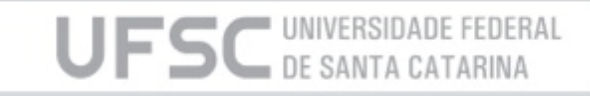